**Chapter 2: Getting Started with Node.js**

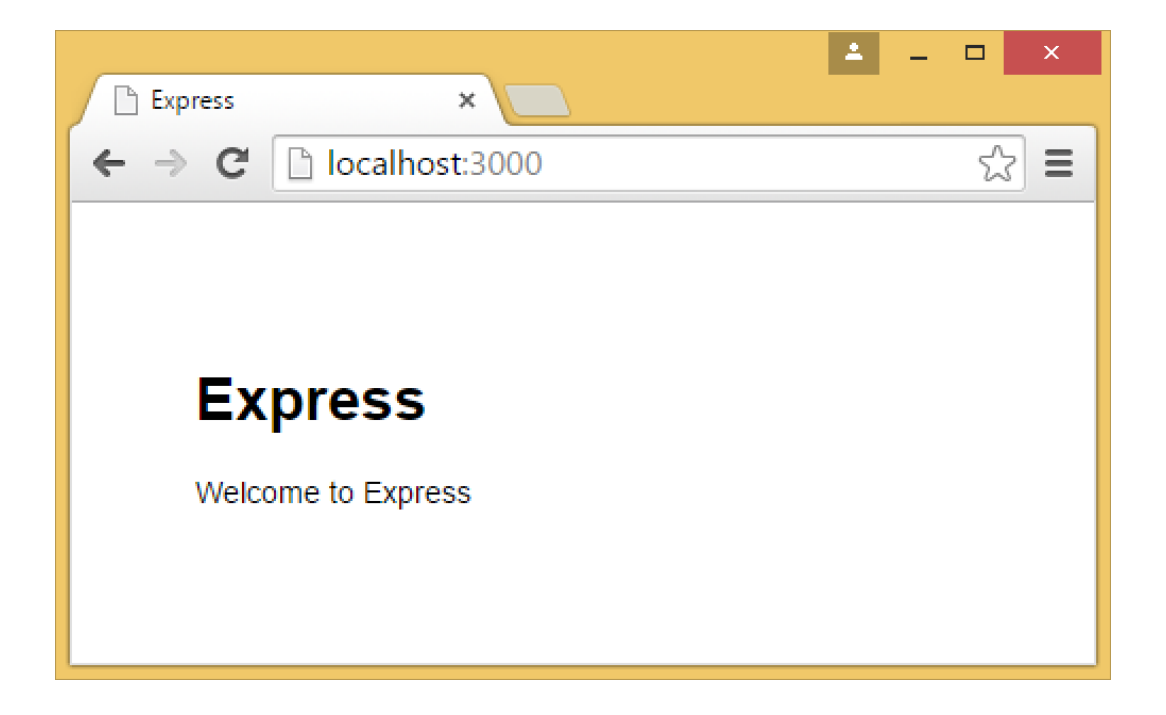

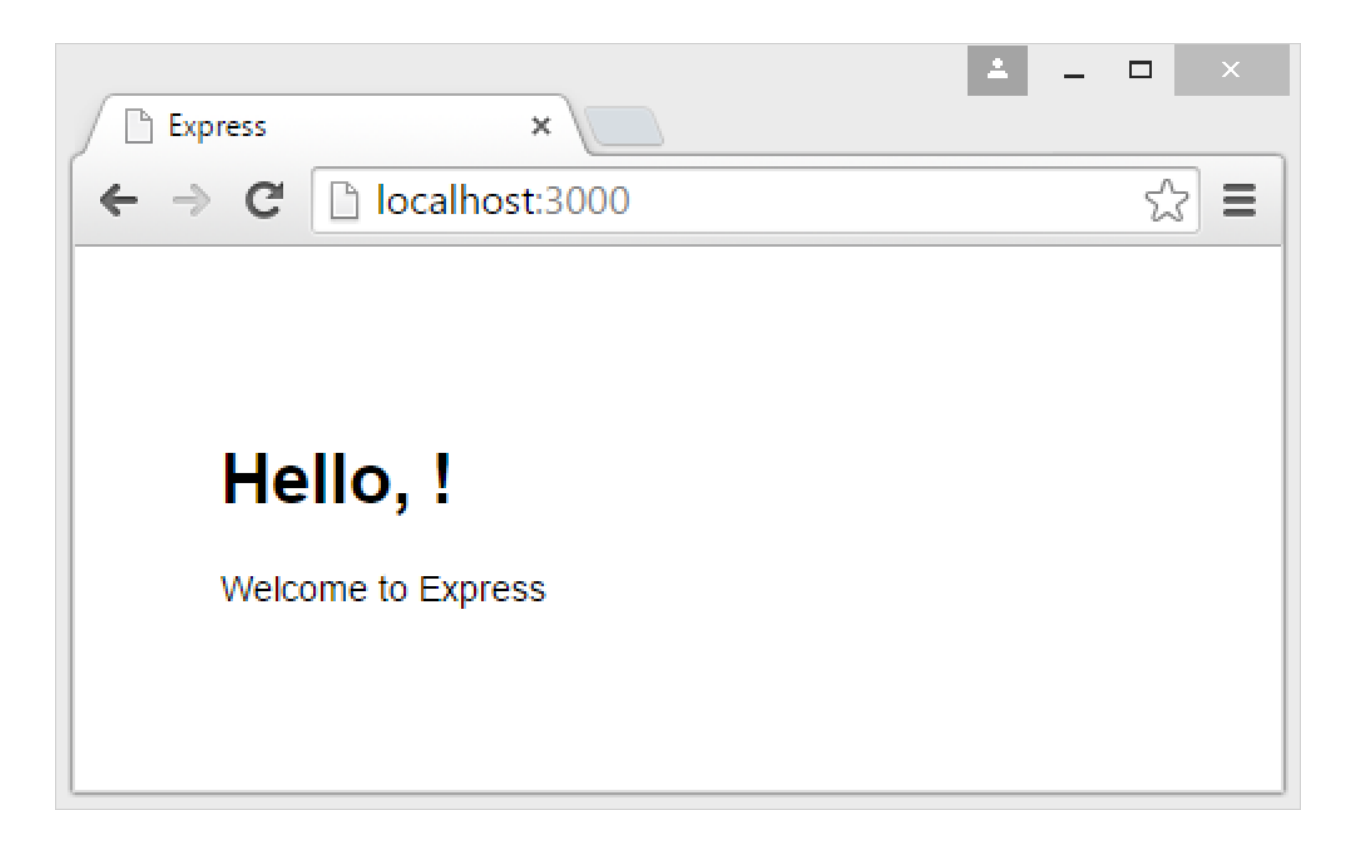

## **Chapter 5: Creating Dynamic Websites**

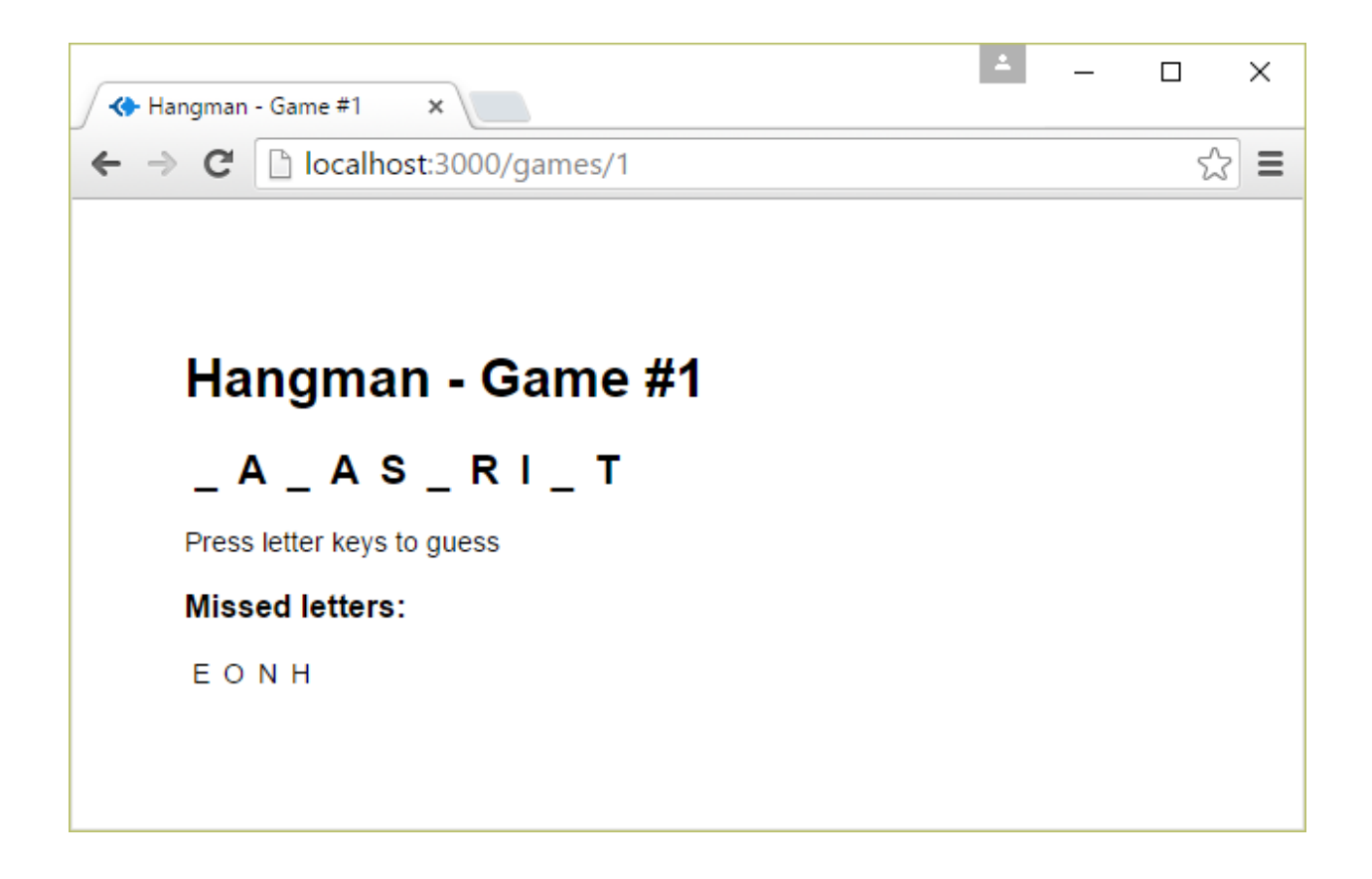

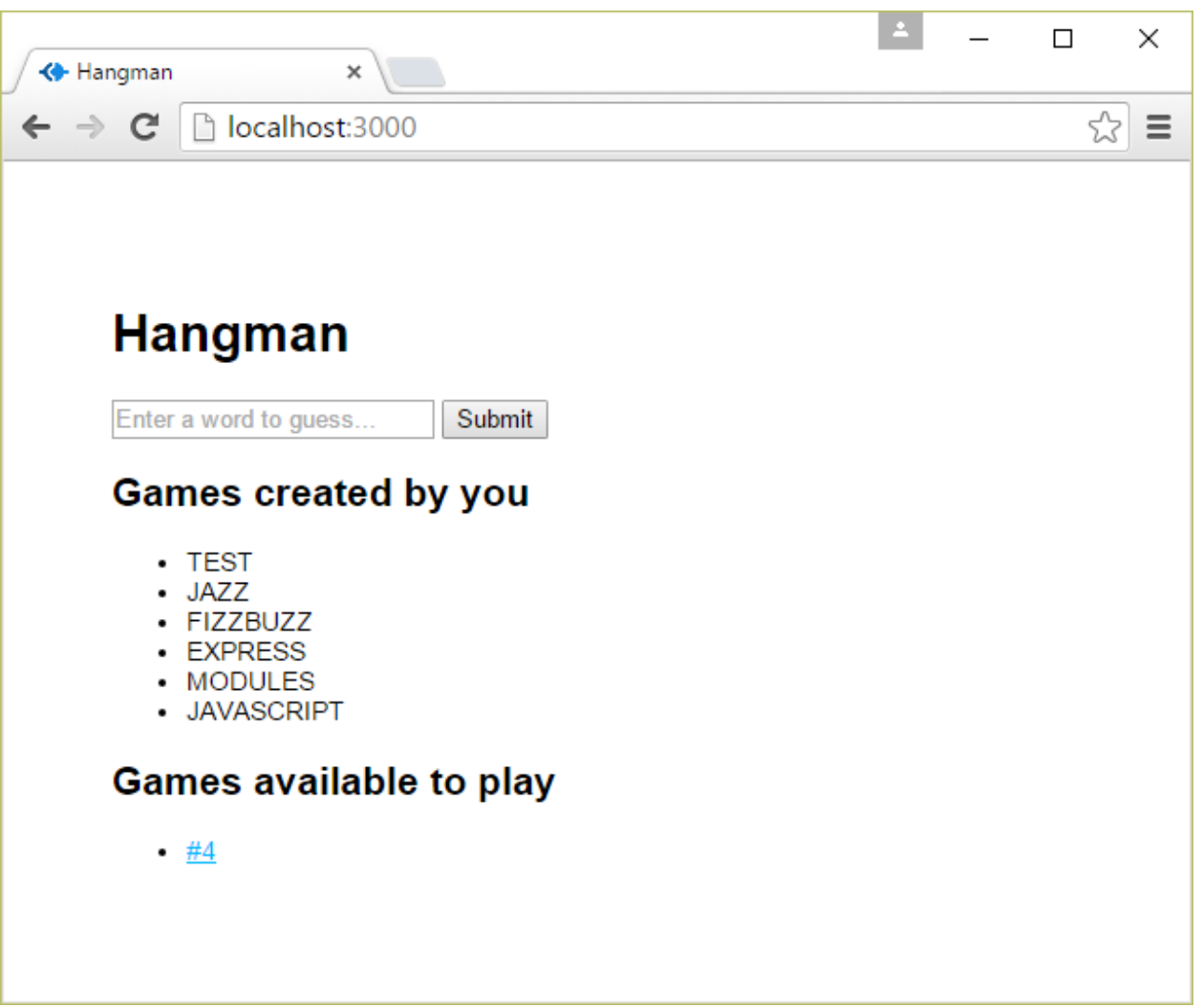

### **Chapter 6: Testing Node.js Applications**

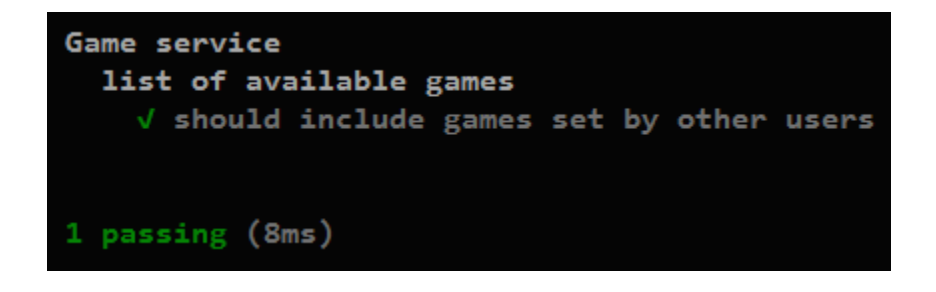

```
Game service
  list of available games
    V should include games set by other users
    1) should not include games set by the same user
1 passing (10ms)
1 failing
1) Game service list of available games should not include
games set by the same user:
    + expected - actual
    +1
```
## **Chapter 7: Setting up an Automated Build**

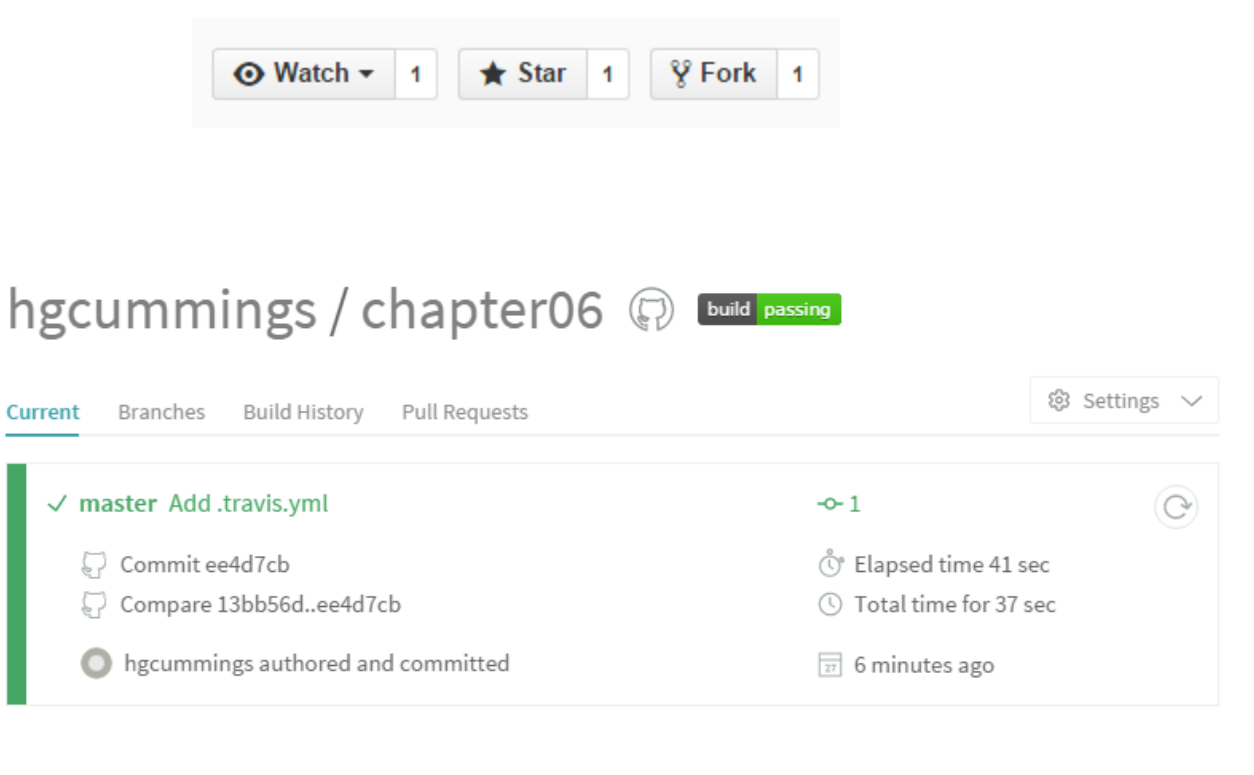

#### **Build Jobs**

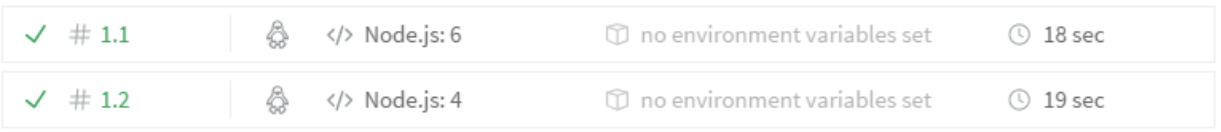

# **Chapter 10: Creating Real-time Web Apps**

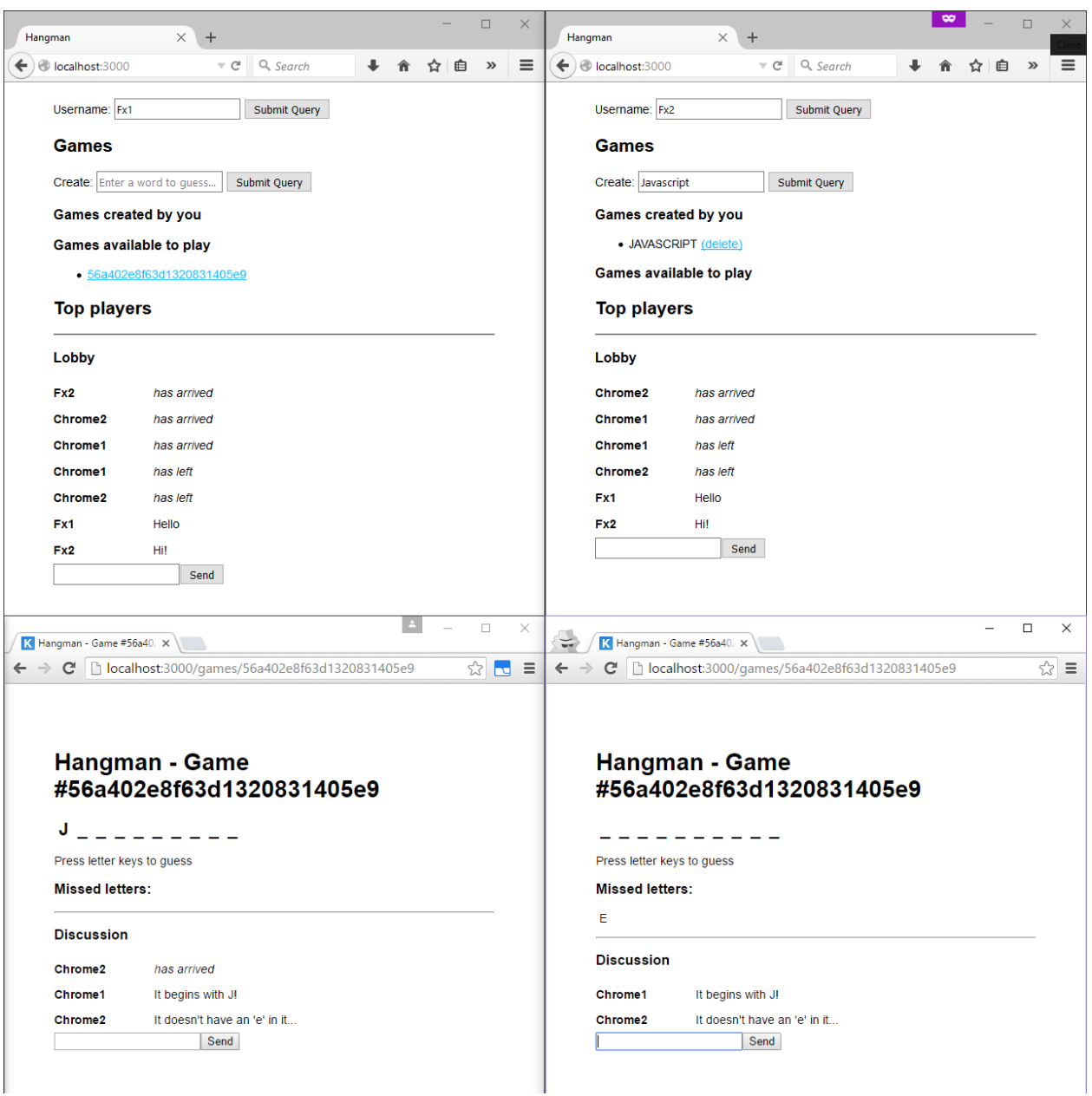

## **Chapter 11: Deploying Node.js Applications**

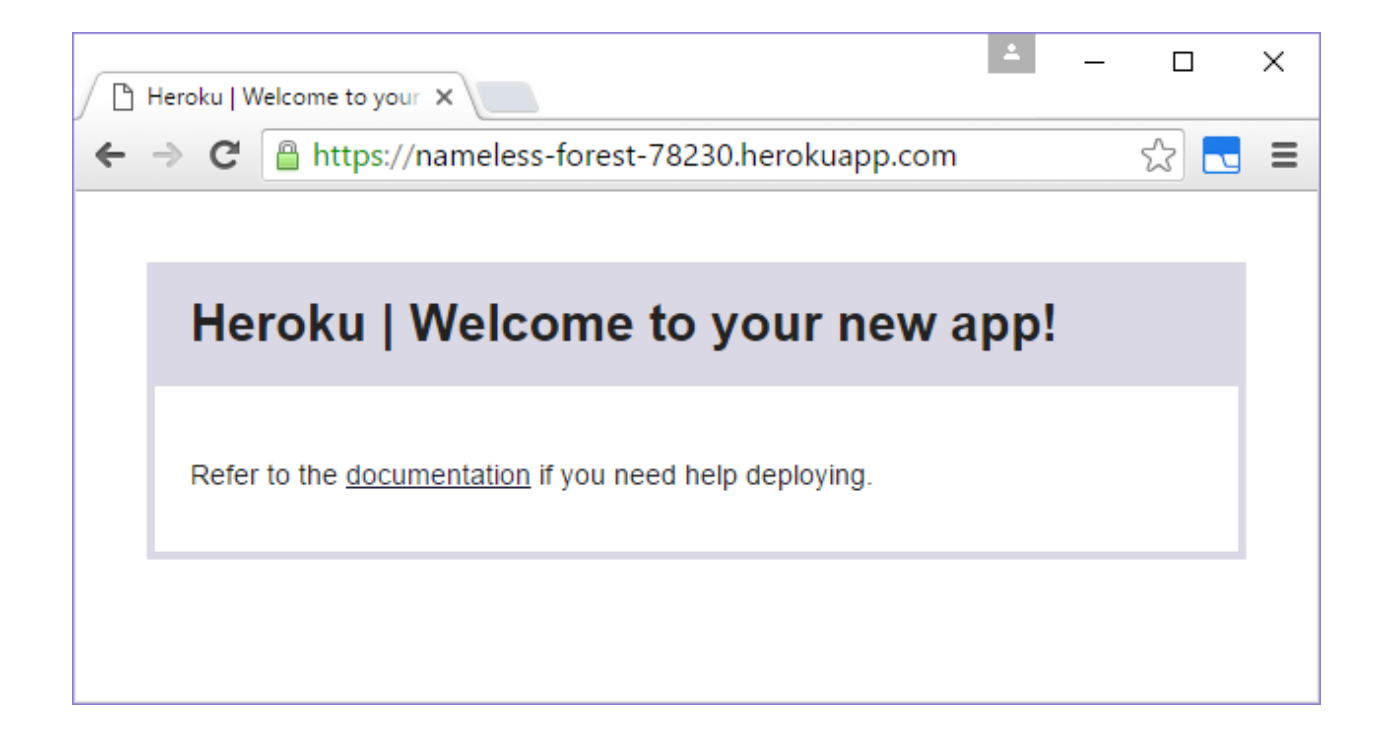

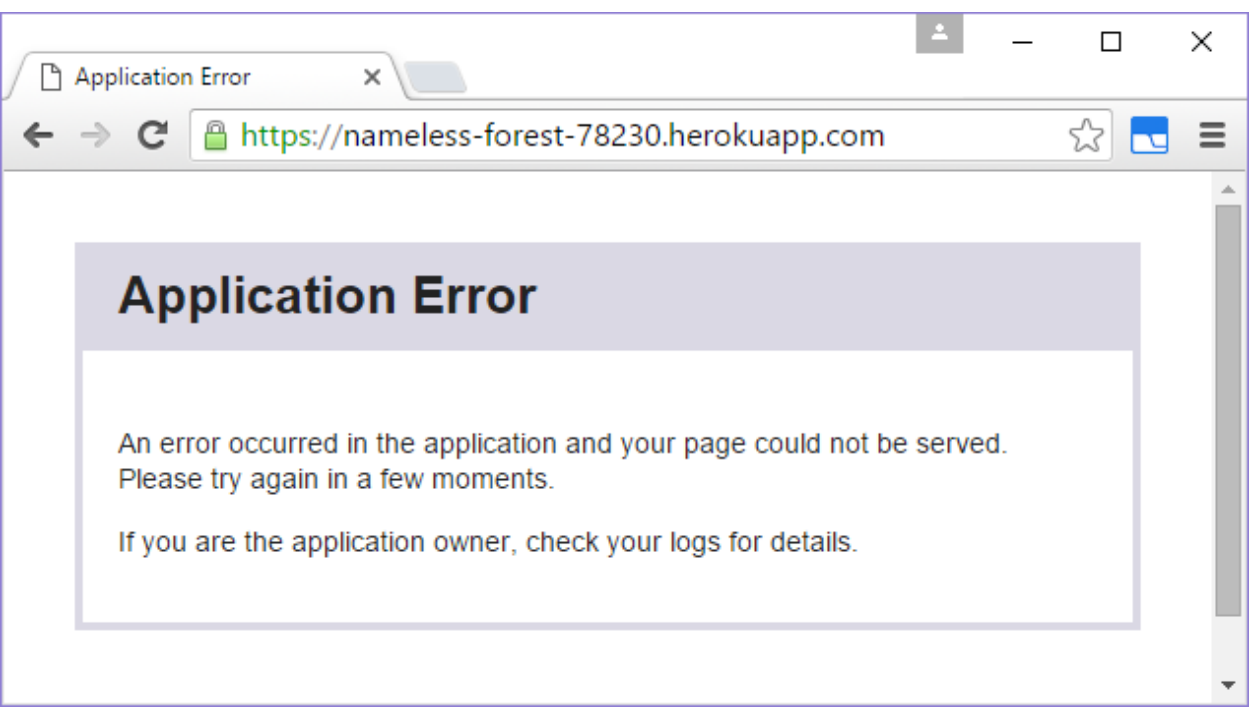

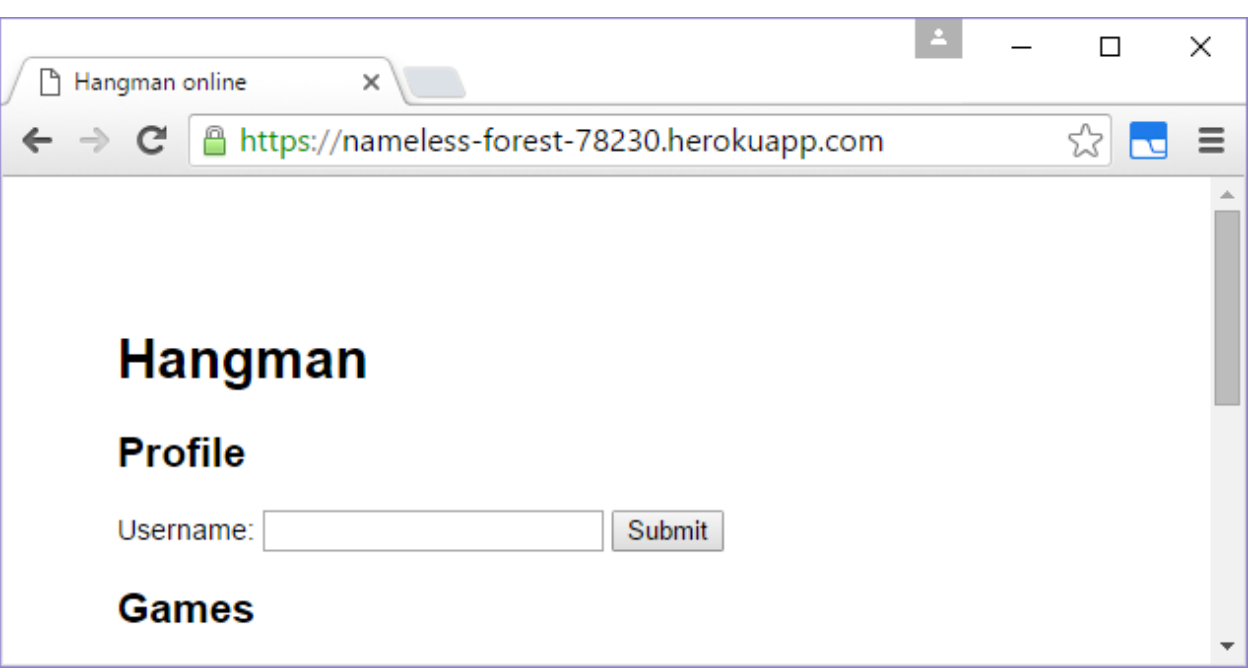

```
1010 [12:12:38] Finished 'test' after 1.76 s
  1011 [12:12:38] Starting 'default'...
  1012 [12:12:38] Finished 'default' after 9.2 μs
  1013 [12:12:38] Starting 'integration-test'...
  1014 [12:12:39] Finished 'integration-test' after 1.19 s
  1016
  1017 The command "gulp default integration-test" exited with 0.
                                                                    dp1.01018 Fetching: dpl-1.8.11.gem (100%)
                                                                              (24.89s)dp1.11023 Installing deploy dependencies
1035 Preparing deploy
                                                                    dp1.21042 Deploying application
                                                                    dp1.31110 Already up-to-date!
  1111 # HEAD detached at 475853f
  1112 nothing to commit, working directory clean
  1113 Dropped refs/stash@{0} (53cc1305f2a045bc92e306e1b8741c08e4304060)
  1115
  1116 Done. Your build exited with 0.
                                                                                 Top \triangle
```
## **Chapter 13: Creating JavaScript Packages**

red lorry

yellow lorry

red lorry

yellow lolly

 ${ "red":2," \text{lorry":3," \text{yellow":2," \text{lolly":1}} }$ 

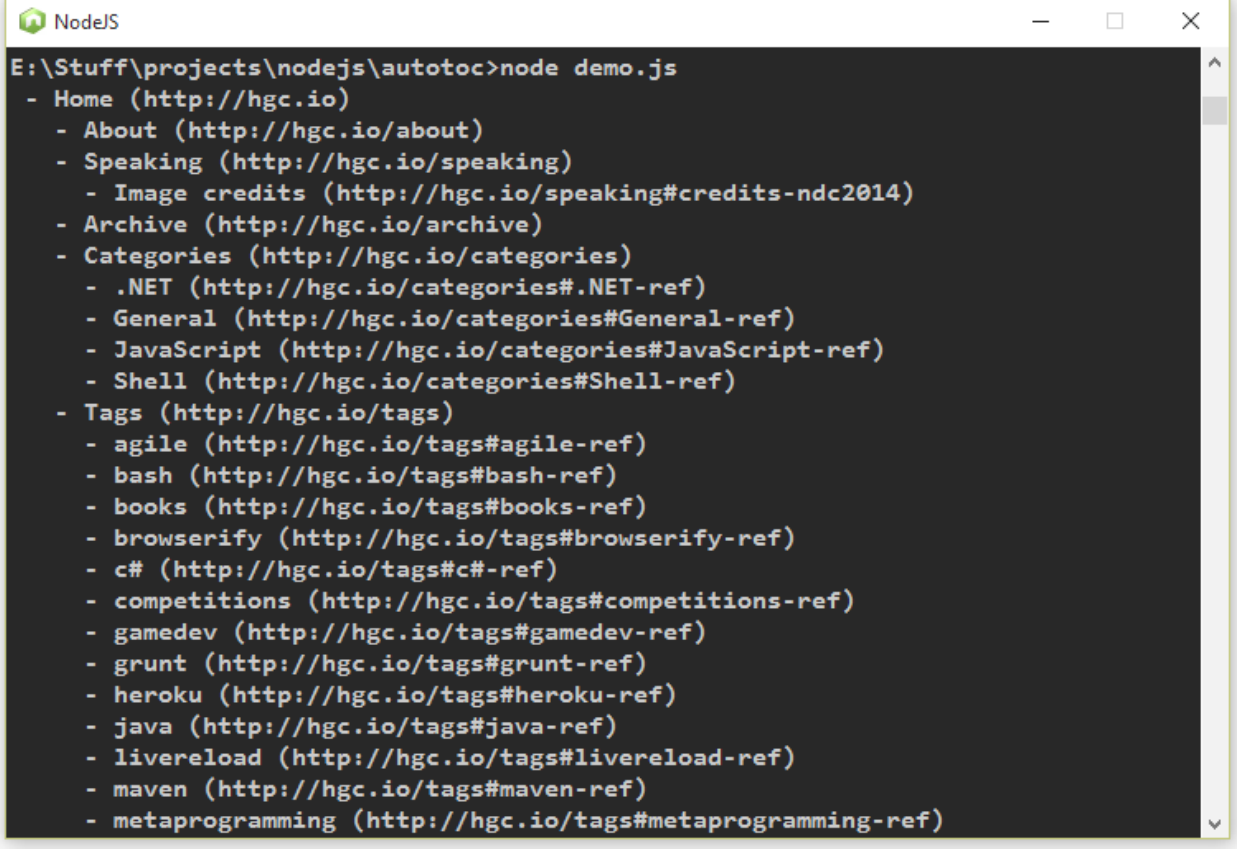

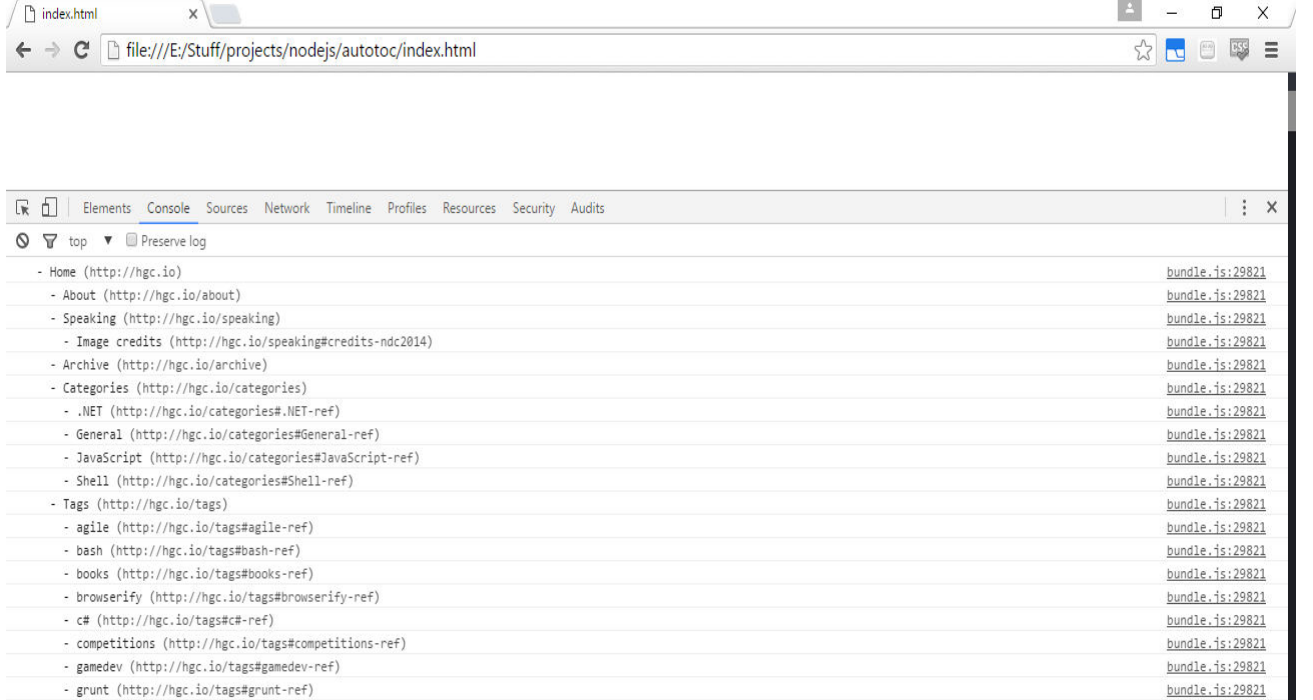

- heroku (http://hgc.io/tags#heroku-ref) bundle.js:29821 - java (http://hgc.io/tags#java-ref) bundle.js:29821 - livereload (http://hgc.io/tags#livereload-ref) bundle.js:29821 - maven (http://hgc.io/tags#maven-ref) bundle.js:29821 - metaprogramming (http://hgc.io/tags#metaprogramming-ref) bundle.js:29821 - node.js (http://hgc.io/tags#node.js-ref)  $b$ undle.js:29821 - nodemon (http://hgc.io/tags#nodemon-ref)  $b$ undle.js:29821 - publishing (http://hgc.io/tags#publishing-ref) bundle.js:29821 - roslyn (http://hgc.io/tags#roslyn-ref) bundle.js:29821 - testing (http://hgc.io/tags#testing-ref)  $b$ undle.js:29821 - travis-ci (http://hgc.io/tags#travis-ci-ref)  $b$ undle.js:29821 - Continuous deployment to Heroku with Travis CI (http://hgc.io/2014/08/28/Continuous-deployment-to-Heroku-with-Travis-CI/) bundle.js:29821  $\overline{\mathbf{5}}$ 

 $\vdots$  Console

 $\mathsf X$ 

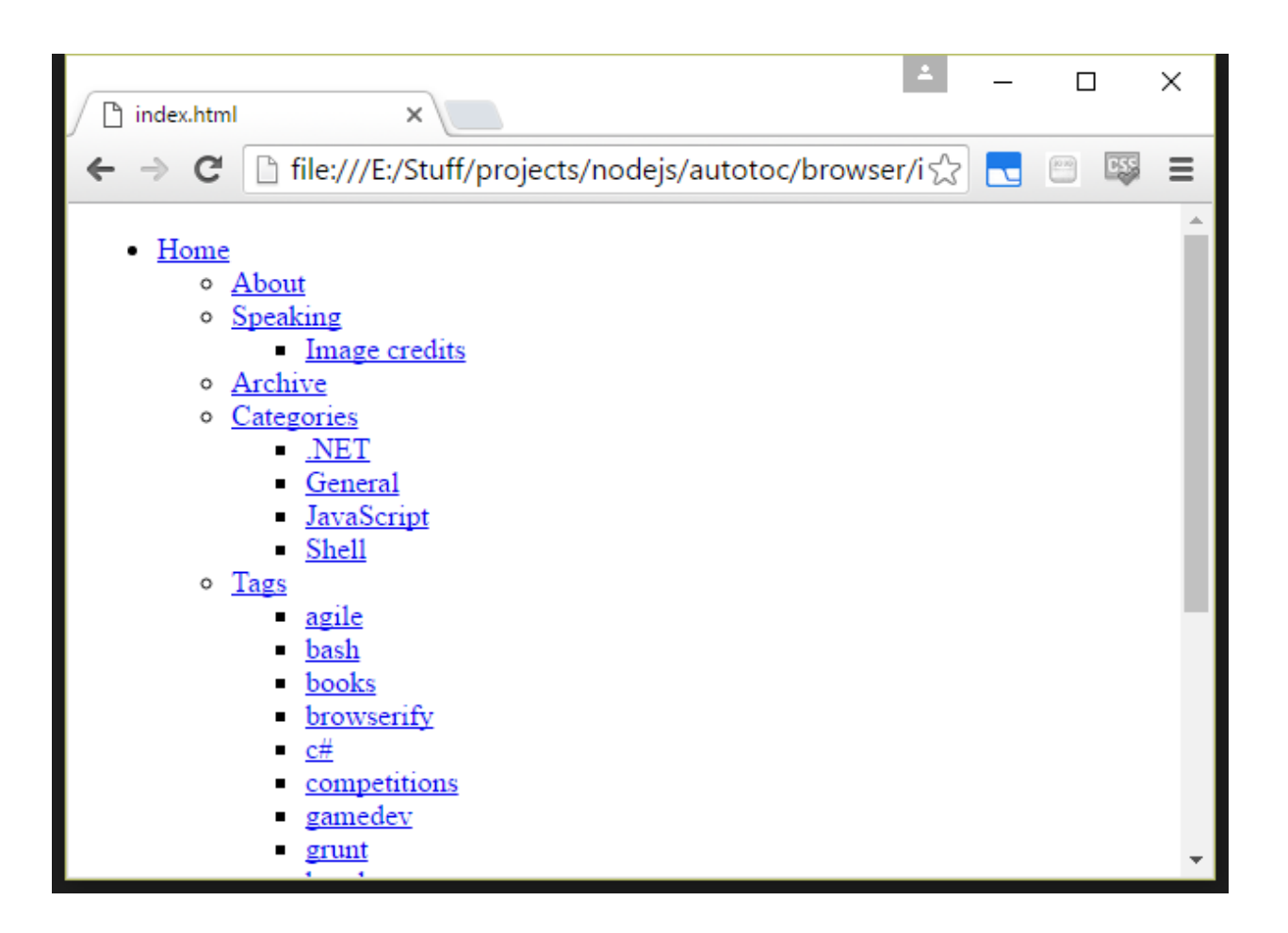

## **Chapter 14: Node.js and Beyond**

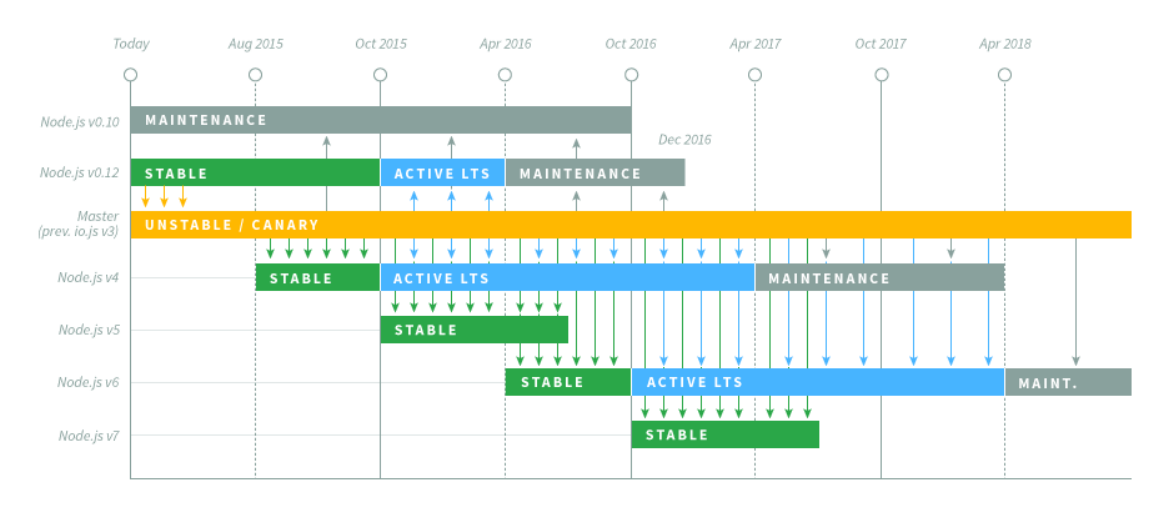

#### Node.js Long Term Support Release Schedule

COPYRIGHT © 2015 NODESOURCE, LICENSED UNDER CC-BY 4.0